# **CONTINUOUS INTEGRATION AND TESTING OF A YOCTO PROJECT BASED AUTOMOTIVE HEAD UNIT**

#### **MARIO DOMENECH GOULART MIKKO RAPELI**

**Embedded Linux Conference Europe 2016**

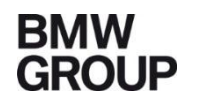

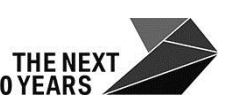

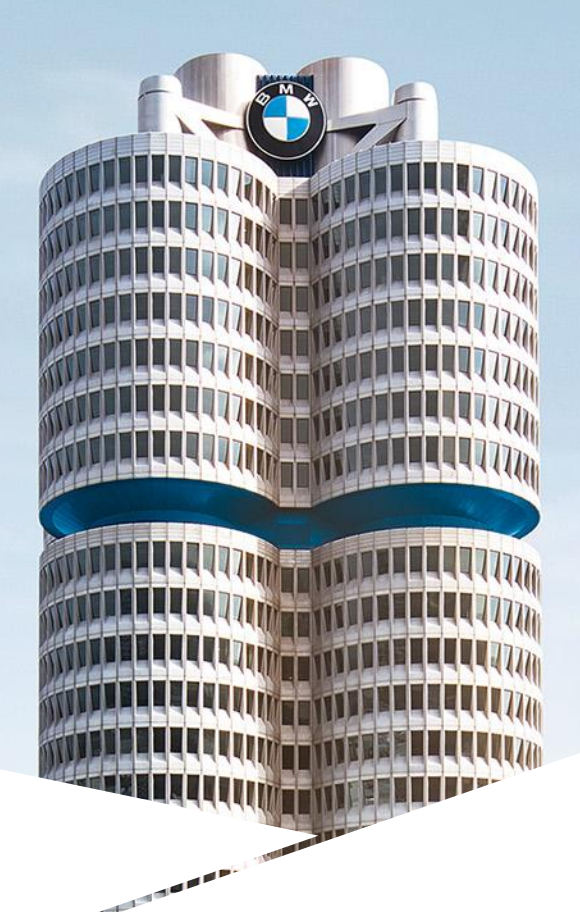

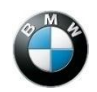

#### **ABOUT BMW CAR IT GMBH**

- Founded in 2001 as a wholly owned subsidiary of the BMW AG
- Strengthen BMW's software competence
	- View vehicles as software systems
	- Develop innovative software for future BMW Group vehicles
	- Prototype solutions for early and reliable project decisions
- Participate in several open-source communities and research projects

#### **CARS AND HEAD UNITS**

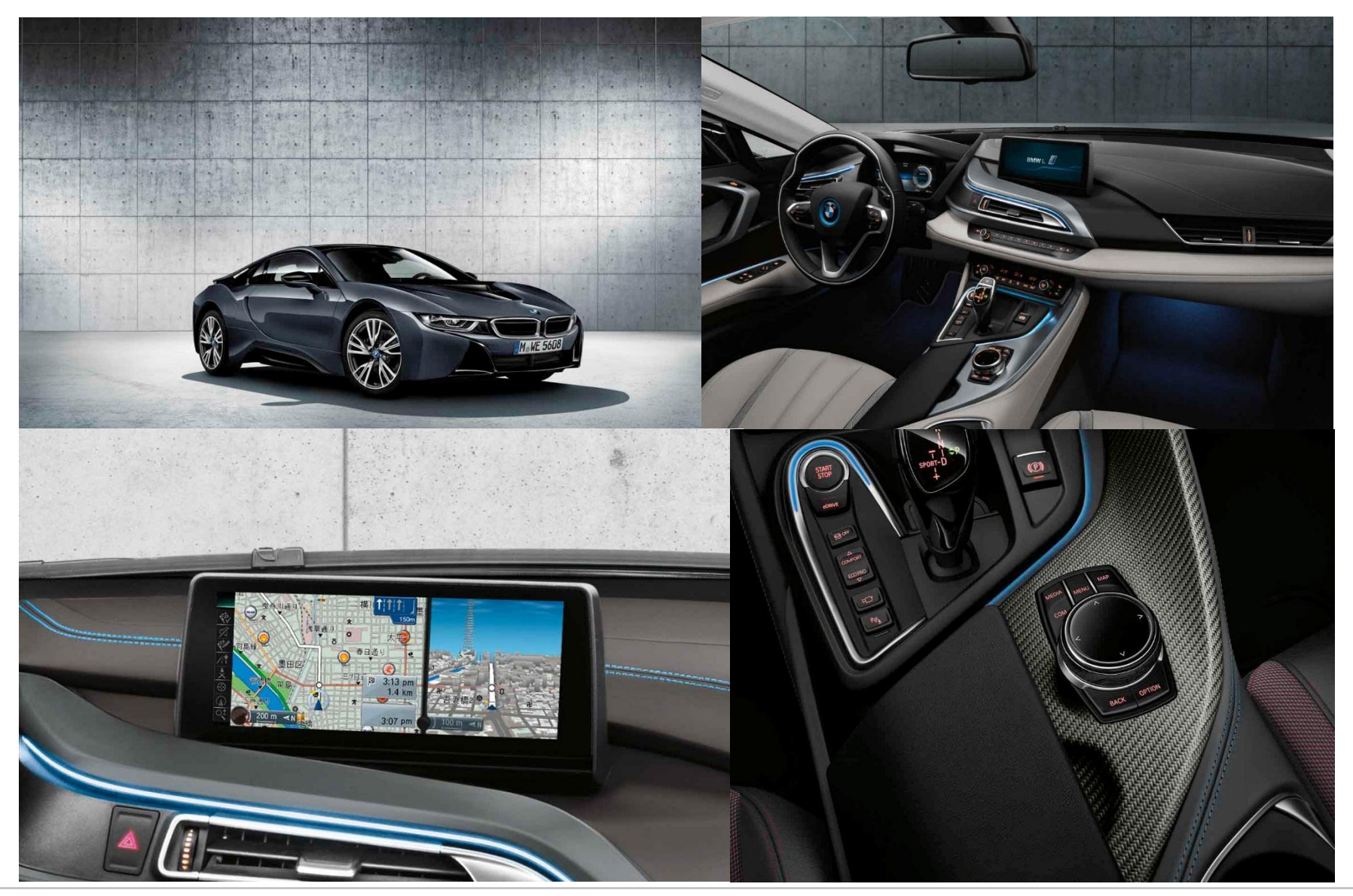

#### **PROJECT SETUP**

- Development of a head unit for BMW cars
	- A connected multimedia computer with navigation and telephony
- Several companies, physically distributed
- Hundreds of developers, on various levels
- Complex infrastructure
- Technical and political obstacles to set up technical solutions

## **CI SYSTEM REQUIREMENTS**

- Provide fast feedback for developers, integrators, project organization
- Automatic multi-stage CI
- $-$  Software components change-verification in an SDK environment
	- Build components
	- $E$  Execute unit tests
- Software integration change-verification in the system build
	- $-$  Build the full system, for all targets, all images
	- Quality assurance checks after build
	- Build Acceptance Testing (BAT) on real target environments (hardware, SDK)

## **QUICK OVERVIEW OF YOCTO PROJECT**

- Linux-based cross-compilation framework
- Set of metadata and a task scheduler which, combined, can be used to build software
	- Metadata
		- $-$  Configuration files. Examples:
			- Machine configuration (target platform)
			- Target Linux distribution configuration
		- Recipes
			- Specification of tasks on how to build software (fetch, configure, compile, package etc.)
			- References (e.g., git URL and commit id) the actual source code of the component it describes
			- Tasks can be implemented in Python or Shell scripts
			- Maintained in separate meta repositories (e.g., git repository)

# **QUICK OVERVIEW OF YOCTO PROJECT (CONTINUED)**

- Task scheduler: BitBake
	- Inputs: metadata
	- Outputs (typical use): packages, images, toolchains, SDKs etc.
- Sysroots
	- Global staging area for builds
	- Where build dependencies are installed during build
	- Shared among all build tasks
- $-$  Caching
	- Shared State cache (sstate cache)
		- Cache of processed BitBake tasks
	- Download cache
		- Cache of source code (git, subversion, tarballs etc.) downloaded by BitBake

## **YOCTO PROJECT: NEAT FEATURES AND CHARACTERISTICS**

- $-$  Very flexible
	- $-$  Fine-grained control on artifacts
	- Compile-time configuration
- Extensible
	- $-I$ t's easy to add your own metadata or extend existing ones by adding layers
- License tracking
	- You can specify what licenses your product cannot ship
- Support
	- Commercial support
	- Community support
- $-$  QA checks
	- $-$  Help to catch problems earlier

#### **SOURCE CODE MANAGEMENT**

### **SOFTWARE COMPONENTS**

- Public open source (git, tarballs, etc.)
- Internal projects (git)
- Binary software deliveries from suppliers (subversion)

#### **SYSTEM COMPONENTS**

- Yocto Project (git)
- $-$  Open source meta layers (git)
- Proprietary meta layers (git)
- All system components are git repositories assembled as git submodules in a single base git repository
	- Each commit in the base repository represents the full state of all the git repositories
	- Testing changes that affect multiple submodules is easy (e.g., Yocto Project updates)
	- Drawbacks
		- Confusing for developers new to git
		- Adding and removing submodules cannot be easily tested in CI
		- Not nicely integrated to Gerrit, Gitweb or git GUI tools
	- Alternatives
		- $-$  Repo
		- Custom scripts that save state somewhere

# **GERRIT**

- $-$  Hosts git repositories for software and system components
- Topics to group commits that affect multiple repositories
- Custom tool to check out topics into a working tree (python, gerrit API's)
- CI jobs can verify all changes with the same topic
- $P$  Positive aspect: for experienced developers this setup works well (local feature branch  $=$  topic)
- Drawbacks
	- $-$  Inexperienced developers make mistakes
	- Mixing unrelated changes in a single git repository, under the same topic
	- Trying to merge commits that are not part of the same branch
	- Gerrit UI is confusing
	- Corporate IT hosted Gerrit is not up-to-date with upstream Gerrit
- Alternatives
	- Patchwork/e-mail
		- E-mail is a nightmare in corporate environments (Outlook, MS Exchange, HTML, Windows users etc.)
	- $-$  Github, Gitlab (we haven't tried them)

### **SOURCE CODE CHANGE INTEGRATION**

- $-I$ n the software component we apply changes with Gerrit (apply and merge)
- $-$  In the system integration we create pull requests that involve multiple git repositories
	- $-e.g.,$  a Gerrit topic that contains changes in multiple repositories
	- $-$  Pull requests are called Integration Requests (IR) in our process
	- $-$  Integration requests can only be issued after a positive peer review in Gerrit and successful verification build in CI
	- CI system merges and tests the merged changes before release

#### **OVERVIEW OF THE CI PIPELINE**

### **SOFTWARE COMPONENT DEVELOPMENT**

- Software component developers work with the SDK
- Push changes to Gerrit code review
- Gerrit triggers a verification build with the SDK (includes unit tests)
- In case of successful verification, changes can be merged automatically or manually

### **SYSTEM INTEGRATION**

- Two types of integration requests
	- Automatically/manually submitted from a component repository
		- The git commit hash in a BitBake recipe is changed
	- System integration Gerrit topic affecting multiple git repositories

#### **MULTI-STAGE CI**

- SDK verification
- System build
- Merge verification before release

### **SDK VERIFICATION FOR SW COMPONENTS**

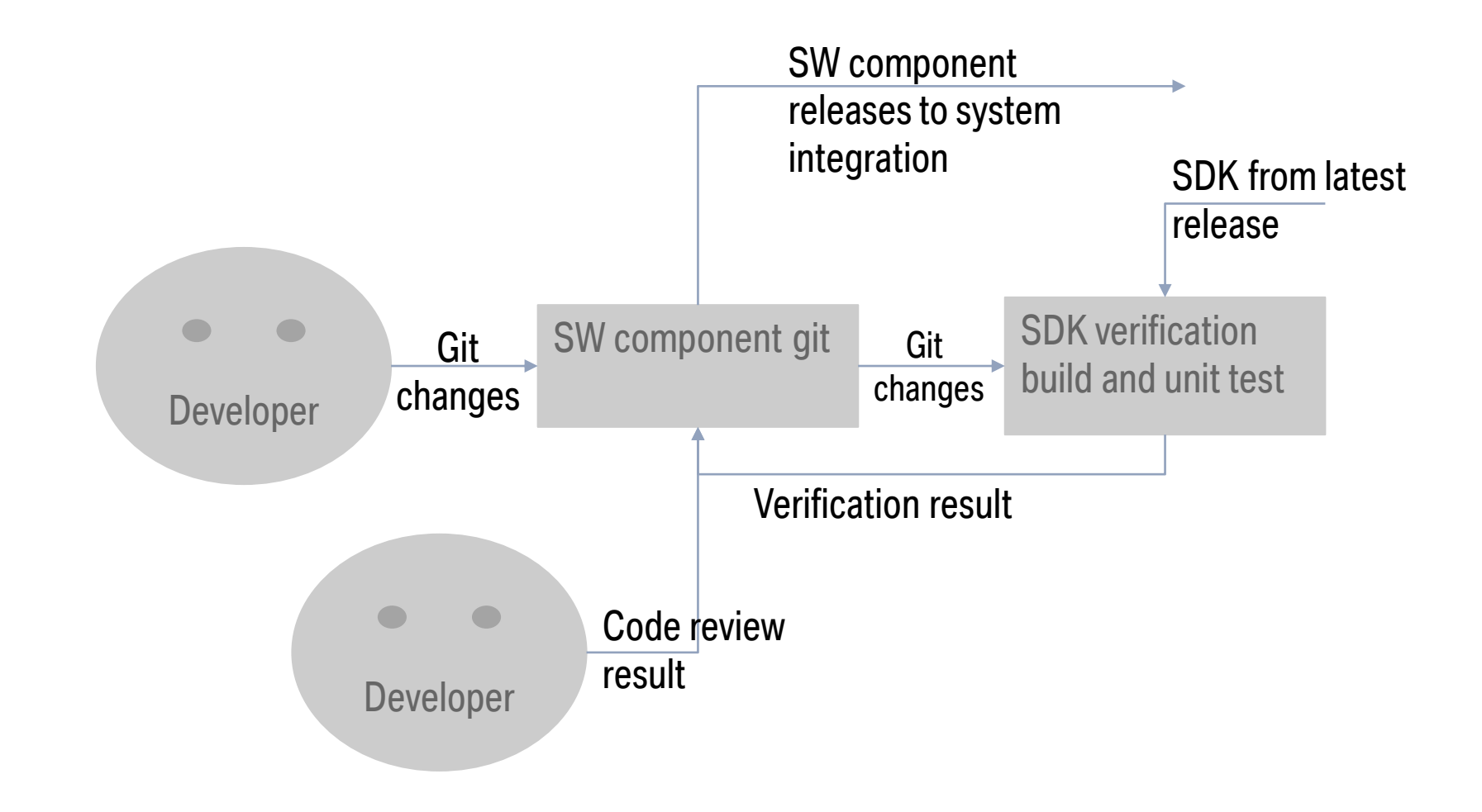

# **SYSTEM CHANGE VERIFICATION**

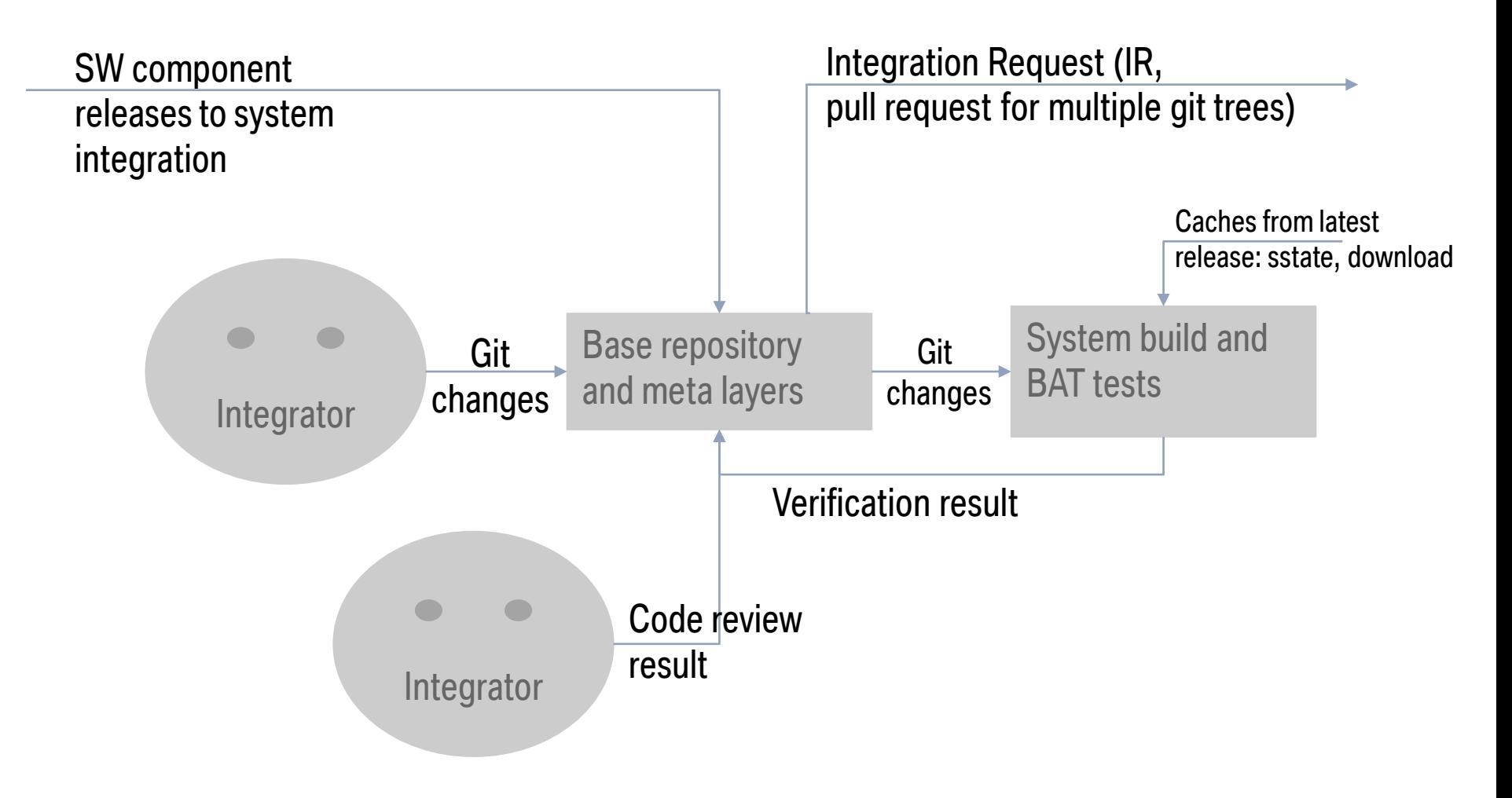

## **SYSTEM RELEASES**

Integration Request (IR, pull request for multiple git trees)

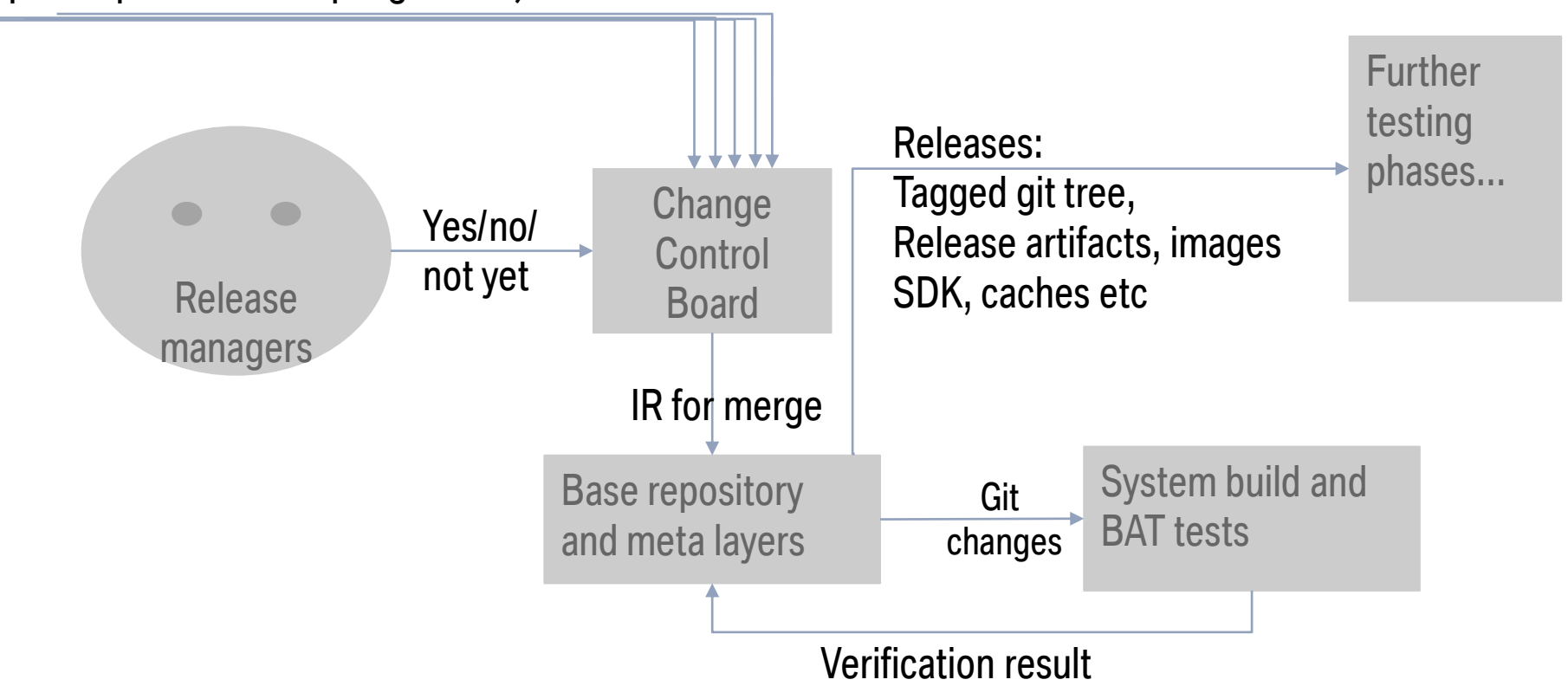

#### **AUTOMATIC RELEASE MANAGEMENT**

- $-$  Integration requests are applied and tested in a full system build
- Change Control Board can control which integration requests get merged
- A set of integration requests are collected and pushed out as a release
- New releases can be created manually or based on timer

#### **CI INFRASTRUCTURE**

- $-G$ errit, git and subversion servers
- Jenkins servers (several masters and even more slaves)
	- Predominantly virtual machines
	- Build slaves (SDK and BitBake builds)
	- $-$  SDK build slaves: 45 (8 CPUs, 20GB of RAM)
	- BitBake build slaves: 36 (16 CPUs, 64GB of RAM)
		- Two bare metal machines (no virtualization): 40 CPUs, 128GB of RAM
		- One daily build from scratch (without sstate cache)
- $-$  File and cache servers
- Database server
- Cluster of virtual machines
- $-Bug$  and issue tracking servers
- Test farm with special hardware, including target hardware devices
	- Jenkins masters have test jobs which are triggered by build jobs
	- Custom Python-based test farm framework uses RabbitMQ to trigger test executions on the test farm
	- Test farm has 16 SDK, 20 virtual targets and 12 real target executors
	- Besides the test farm we also have automated tests for the build artifacts
		- Test as much as possible without the target platforms

# **TEST FARM STATISTICS (1)**

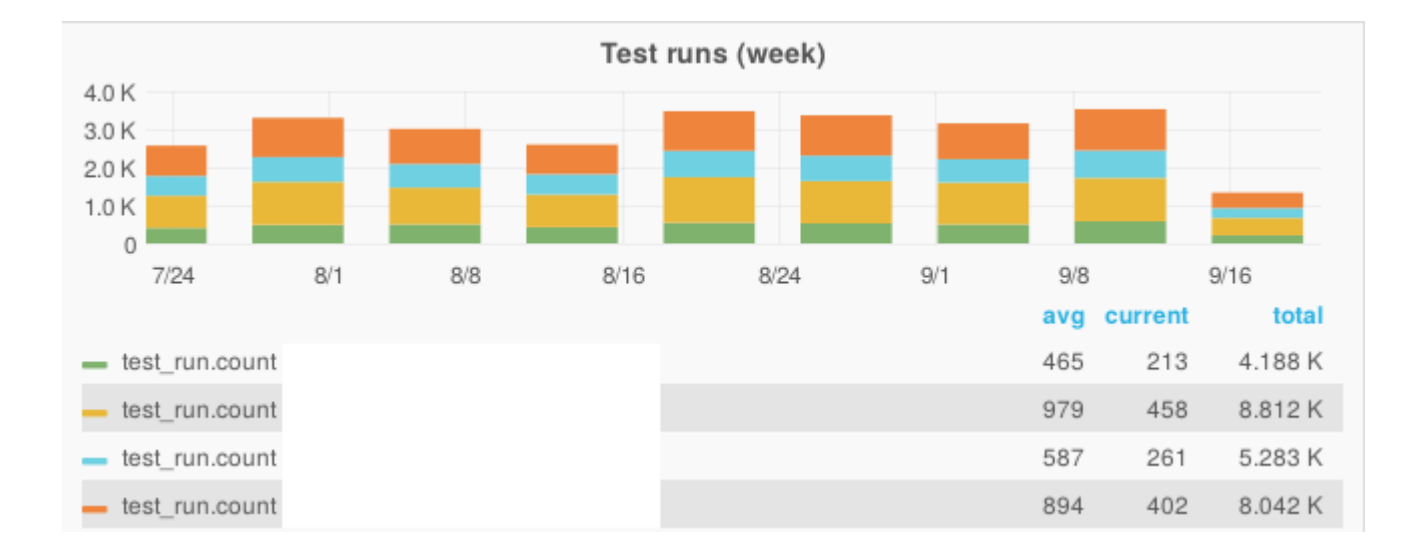

# **TEST FARM STATISTICS (2)**

![](_page_25_Figure_1.jpeg)

# **TEST FARM STATISTICS (3)**

![](_page_26_Figure_1.jpeg)

#### **LESSONS LEARNED**

- $-$  Keep it simple
- Solid foundations
	- Use real distributed system technologies, not hacks on top of Jenkins and regular file transfer tools
- Corporate networks are sometimes less reliable than Internet services
- Automate everything (ansible, puppet etc.)
- Virtualization is not an ideal solution when it comes to performance

# **LESSONS LEARNED (CONTINUED)**

- Positive aspects
	- $-I$ t works, although sometimes administering the system is painful
	- $-$  It fulfils the requirements of the project as a CI system
- Negative aspects
	- Jenkins is not a distributed system
	- $-$  Not everything is automated
	- Some changes in the CI infrastructure cannot be tested by the CI system

#### **BUILDS**

#### **SOFTWARE COMPONENT BUILDS**

- Use the SDK provided by BitBake builds
- SDK can be extended with packages, automatically in CI jobs, or manually by users
- $-$  ccache is used to make builds faster

#### **SYSTEM BUILD**

- Runs inside a LXC container with Ubuntu 14.04
- The container
	- Provides build isolation
	- Can be constructed during build (e.g., container changes can be tested in the CI)
	- Mitigates host contamination
		- $P$  Prevents system components to leak into the build environment
	- $-$  The influence of the host system in the build is at least reproducible
	- Container changes can be deployed faster than changes in the infrastructure
	- Developers are free to use any Linux distro they want and still use the container for building

#### **SYSTEM BUILD -IMPLEMENTATION**

Wrapper shell script around BitBake, for each target machine

- $-In$  CI builds, synchronizes the sstate cache from the previous release before calling BitBake
- $-$  In CI builds, used a mounted NFS share for the download cache
- Developers are out of luck with regard to caches, due to network setup complexity
- Lesson learned
	- $-Bash$  and set -eux -o pipefail, at least
	- $-$  Cleanup in trap commands

#### **SYSTEM BUILD – META LAYERS**

- Each meta layer is a single git repository with a single owner (a team)
- $-$  The owner has  $+2$  review rights for its git repository
	- $-A$  change gets approved if it gets a +2 from review and a +1 from the verification build
- More than 60 meta layers
- More than 2800 recipes
- $-$  More than 400 bbappends

#### **SYSTEM BUILD – BITBAKE CONFIGURATION**

- $-$  template file for  $local$ .conf
- $-$  sed magic for environment-dependent configuration options (e.g., mirrors and network usage metrics)
- $-$  custom script for setting BitBake parallelization options based on the number of CPU cores and RAM (details later)

#### **SYSTEM BUILD – BITBAKE ALL**

- $-$  "all" is a special BitBake recipe that specifies everything to build
- Multiple images for the target hardware ("boot modes")
	- $-$  Image artifacts include flashing and testing tools
	- $-$  Images are tarballs, not filesystem images (flashing creates filesystems)
	- Building an image is a serial operation (cannot be parallelized)
	- Multiple images can be build in parallel, but not the installation of packages in a single image
	- $-$  Images share a lot of content, but we don't have a way to reuse the common parts
	- The target images have big data blobs that we manage with git annex (plugged into BitBake)
	- $-$  Image tarballs are compressed with  $\pi$  pigz for parallel compression (using multiple CPUs)
	- Support for filesystem extended attributes is needed in the future

#### **SYSTEM BUILD - SDK**

- Custom SDK instead of Yocto Project upstream
	- $-$  In the SDK we mix target and nativesdk packages, in a way that it is transparent for users
	- Motivation
		- Developers struggled with the cross toolchain and cross environment setup
			- Mistakes in the development of components' build system (CMake)
		- Complexity of the cross-compilation environment shifted from developers to the integration team
- $-$  SDK content decoupled from images
- Custom namespace tooling instead of plain chroot (execution environment for the SDK, without root access)
	- Transparent cross-compilation in the SDK, using gcc, make, autotools, cmake and other tools from \$PATH
	- $-$  From users perspective, it looks like a lightweight chroot

# **SYSTEM BUILD – SDK (CONTINUED)**

- Automated CI tests for everything that we add to the SDK
	- $-$  Even trivial tests find bugs
	- $-I$ t would be possible to run upstream Yocto Project's SDK tests in our SDK (some minor fixes are needed)
	- Users and CI jobs can extend the SDK with packages
- Qt Creator IDE with custom plugin to ease the development using the SDK
- Our SDK approach and tests have not yet been upstreamed
	- Planned for one of the next iterations
- The SDK contains tools and tests for the CI automated tests

#### **SYSTEM BUILD – PACKAGE ARCHIVE**

 $-$  Format: ipk

- Package archive with additional tools, debug symbols, development packages etc.
- $-$  Due to the complexity of corporate networks, we could not set up a single package repository server
- We distribute packages to a number of mirrors in different networks (even using different protocols)
- Some debugging tools are only available in the package repository
- We don't support incremental updates of SDK and images using the package repository yet
	- $-$  Due to the complexity of the network setup, we don't have a PR server
	- We bump PRs manually
	- We plan to reuse the PR server database files

# **SYSTEM BUILD - DIFFICULTIES WITH YOCTO PROJECT**

- Writing proper BitBake recipes is a form of art only a few people know how to do this correctly
	- $-$  BitBake is too flexible too much freedom
- The shared sysroot approach in the context of parallel recipe processing causes build race conditions
	- Some software enable/disable features based on the state of sysroots
	- The state of sysroots vary as build tasks are executed
	- Undeclared build dependencies often go unnoticed
	- Developers add features to their software, but forget to specify dependencies in recipes
		- Sometimes packages build fine on populated sysroots, but break due to missing dependencies specification when built from scratch
	- Developers and CI build images, instead of changed recipes with an empty sysroot
	- Sstate cache hides problems until something triggers a rebuild
- $-$  Floating build dependencies
	- Features are implicitly enabled/disabled based on the state of sysroot
	- May cause build or test failures

# **SYSTEM BUILD - DIFFICULTIES WITH YOCTO PROJECT (CONT.)**

- $-$  In our case, BitBake builds are not reproducible
- Packaging of language extensions (e.g., Java's maven, JavaScript's npm) is problematic
- Using specific package managers just hides the problem and lead to not reproducible builds
- Developers may call package managers like maven from their build scripts while generating code
	- Downloading modules from the Internet may fail
	- $-$  No guarantees with regard to integrity of downloaded modules
	- $-$  No sum checking and no caching on the BitBake side
	- $-$  May break packaging
	- No license tracking
- BitBake rebuilds dependents even when it is not strictly required
	- API/ABI compatibility is preserved
	- $-$  Leads to long build times

#### **SYSTEM BUILD - NUMBERS**

- $-$  For "all" (per target machine)
- More than 22K BitBake tasks
- $-$  More than 8K packages generated ( $\sim$ 6.4GB)
- One SDK
	- $-\sim$ 600MB
	- $-$  ~1100 packages
- $-$  Nine images (numbers on the biggest):
	- $-\sim$ 510MB
	- $-$  ~845 packages

#### **SYSTEM BUILD - PROFILE**

- $-$  Build times may range from 20 minutes to 5 hours
- Build performance can be hard to optimize
	- Many variables to tweak
	- Different build characteristics, depending on what has to be compiled (BitBake caches)
	- $-$  Some heavy-weight components
		- $-Big C++$  components
		- $-$  Some of the big ones are affected by dependencies that change frequently, so they have to be rebuilt
		- Several build steps cannot effectively utilize multiple CPUs
			- $-$  Some tasks like do rootfs (image creation)
			- $-$  Run queue preparation
- buildstats data can be useful to understand builds

### **SYSTEM BUILD - POSTPROCESSING**

- Check the presence of expected files
- Sstate cache preparation after releases
- $-$  Publishing of artifacts (packages, images, SDK, logs etc.)
- After a release, a new SDK is deployed into the system

#### **BUILD OPTIMIZATIONS**

# **DETERMINE BOTTLENECKS**

- System resources
	- $-CPU$
	- Memory
	- $-$  Disk I/O
	- Network I/O
- Require system monitoring tools
	- Performance co-pilot (pcp)
	- htop
	- buildstats
	- syslog
	- Grafana

#### **DOWNLOAD CACHE**

- Alleviates the load on some slower paths in the company's network
- A special BitBake job (-c fetchall) populates the cache into a NFS share which are mounted by the build slaves
	- $-$  Does not fully validate the downloads after bitbake -c fetchall
	- Corrupted downloads lead to build failures
- Ideally, we would like to be able to run offline builds (no network)

#### **BITBAKE PARALLELIZATION SETTINGS**

#### BB\_NUMBER\_\_THREADS, PARALLEL\_MAKE

- The default parallelization options set by BitBake don't work for build profile
	- $-$  Compilation of a single C++ file can consume gigabytes of physical RAM
	- Example: machine with 16 CPU cores (PARALLEL MAKE=16, BB\_NUMBER\_THREADS=16)
		- Worst case: 256 compilation tasks running at the same time
		- We observed system load above 100
		- Some builds run out of RAM, which leads to heavy swapping or OOM killer (breaks builds)
	- Lesson learned
		- Measure and set resource limits for BitBake tasks (cgroups)
		- $I$  Ideally, the BitBake scheduler should take into account the system load when scheduling
		- Should not spawn tasks when load and memory usage reach some limit

### **OPTIMAL PARALLELIZATION IS HARD TO GET**

- $-$  In cases of lots of caching, high parallelization is desired
- $-$  In cases of low caching, high parallelization may lead to system trashing due to high resource usage
- We use a custom script to set up parallelization options which takes number of CPU cores and RAM into account to set the parallelization options

#### **BITBAKE PARALLELIZATION HEURISTIC**

```
mem = get mem total()
cpus = get number cpus()mem cpus = (mem * 1.0) / cpusif ncpus == 1:
    BB NUMBER THREADS, PARALLEL MAKE = (1, 1)elif mem cpus > 8:
    BB NUMBER THREADS, PARALLEL MAKE = (cpus, make j(cpus)))
elif mem cpus >= 4:
     BB_NUMBER_THREADS, PARALLEL_MAKE = (cpus, make_j(divide_cpus(cpus, 2)))
elif mem cpus >= 2:
    BB NUMBER THREADS = divide cpus(cpus, 2)
     PARALLEL_MAKE = make_j(divide_cpus(cpus, 2))
else:
     BB_NUMBER_THREADS = divide_cpus(cpus, 2)
    PARALLEL MAKE = make j(divide cpus(cpus, 4))
```
#### **BUILD SLAVE TUNING**

- Avoid "disk" I/O
	- $-$  Keep data on memory for as log as possible (Linux memory manager settings sysctl)
		- $-vm.dirty$  background bytes = 0
		- vm.dirty\_background\_ratio = 90
		- vm.dirty\_expire\_centisecs = 4320000
		- $-vm.dirtytime$  expire seconds = 432000
		- vm.dirty bytes =  $\theta$
		- vm.dirty ratio =  $60$
		- $-vm.dirty\_writeback_centisecs = 0$
	- Avoid swapping
	- Lots of RAM help (up to certain point)
	- $-$  Increasing RAM from 64GB to 128GB on a machine with 40 CPU cores didn't improve build times
- More aggressive parallelization options lead to system trashing, thus slower builds
- $-$  Solution: experiment; profile the build and tune resources and parallelization options

#### **QUALITY ASSURANCE AND SECURITY**

# **STATIC CODE ANALYSIS USING CODE SONAR**

- Finds CERT programming errors like memory leaks, buffer overflows and race conditions
- Similar to Coverity
- All the BitBake recipes are recompiled using Code Sonar's compiler wrapper
- Slow: takes roughly five days
- Automated, but not directly connected to the CI workflow

## **OPEN SOURCE LICENSE COMPLIANCE**

- We use the license information provide by BitBake recipes
- Additionally, we use Black Duck's Protexto analyse source code for cases of license violation
- Automated, but not directly connected to the CI workflow

## **SECURITY VULNERABILITY ANALYSIS**

- We need to know which CVEs affect our products
	- Tooling provided by Yocto Project patches
	- Black Duck also supports this, but we are not using it yet

#### **CONCLUSIONS**

### **ON YOCTO PROJECT**

- Community support on mailing lists, IRC and bug tracker is good
- $-$  Documentation is good, but the system is complex
- Yocto Project's core meta layers are our reference in terms of quality
- $-$  It's difficult to achieve the same level of quality as Yocto Project's in our meta layers
- Some fundamental BitBake design decisions cause us some problems
	- Shared sysroots lead to build race conditions and dependency issues
	- $-$  Huge amount of global, mutable variables
	- $-$  No reproducible builds (in our case), even with the use of standard build environment (container)
		- We are working on making them reproducible and intend to have this feature by the time we ship the product

### **LESSONS LEARNED ON THE DESIGN OF OUR CI SYSTEM**

- CI systems can be used to automate any task of the development process
- CI software builds find bugs
- CI tests, even if trivial, also find bugs
- Cultural change: some developers and project partners appreciate the feedback of the CI system
- Cultural resistance: some project partners and developers don't
- Quality of service in corporate network makes the implementation of CI systems difficult, reliability suffers
- $-$  Reliability of the system depends on the reliability of the parts (hypothetical example):
	- Source code servers: 95% availability
	- Build reliability: 90% and then developers changes on top
	- $-$  Tests: 90% reliability

 $=$  0.95  $*$  0.90  $*$  0.90  $=$  76,9% overall reliability

# Mario Domenech Goulart mario.goulart@bmw-carit.de

# Mikko Rapeli mikko.rapeli@bmw-carit.de